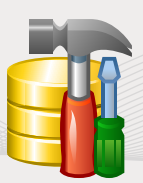

## EMS SQL Manager for SQL Server

Devenez plus productifs que jamais!

### **FONCTIONNALITÉS**

- ▶ Outil efficace de gestion des bases de données SQL Server et de leurs objets
- Concepteur visuel de bases de données
- $\blacktriangleright$  Interface conviviale supportant l'Unicode pour afficher, modifier et imprimer les données
- ▶ Possibilité de créer et d'exécuter les reqûetes à l'aide du constructeur visuel avancé, ou à l'aide de l'éditeur SQL
- Possibilités impressionnantes d'export et d'import de données. Support des formats de fichiers les plus populaires
- Création des captures instantanées de bases de données sous la forme des SQL
- Gestion de la sécurité
- ▶ Concepteur de rapports avec l'assistant de construction de rapports facile à utiliser
- Version FREEWARE
- Un an de maintenance gratuit !

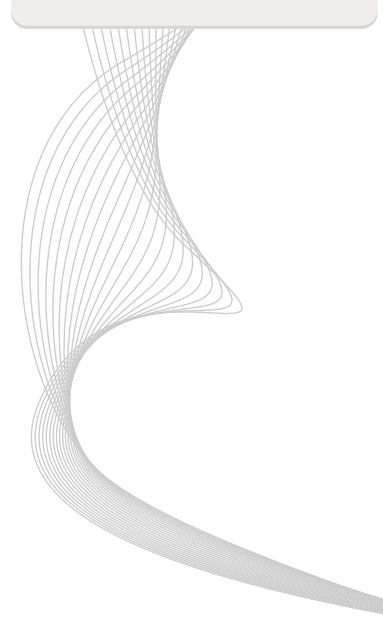

## **VUE D'ENSEMBLE**

Les systèmes modernes de gestion des bases de données créés sur la technologie SQL sont à la base de l'environnement des stockages de données et jouent un rôle très important dans les opérations d'affaires quotidiennes. Ces environnements ont besoin de solutions qui permettent de simplifier le processus de gestion et d'augmenter la productivité de l'administrateur de bases de données. Bien que plusieurs sociétés installent et utilisent les SGBD avec des outils par défaut, les fonctionnalités de ces outils ne sont pas suffisantes pour le développement et pour la maintenance des bases de données. Les concepts de gestion des bases de données se focalisent sur les tâches appliquées comme la conception des bases de données, l'intégrité des données, les mises à jour

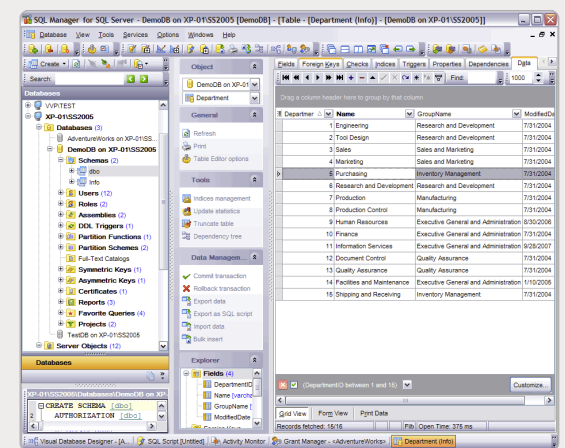

Grâce aux outils DBA, le prix d'implémentation des logiciels d'administration des bases de données, réduit.

simultanées, la sécurité de données etc. Les solutions appropriées aux bases de données permettent aux développeurs de réduire le nombre d'erreurs, d'augmenter la vitesse et l'efficacité de l'analyse, de la conception et de l'implémentation des applications des bases de données. Donc, grâce aux outils DBA, le prix d'implémentation des logiciels d'administration des bases de données, réduit.

**EMS SQL MANAGER** est un outil puissant d'administration et de développement de serveur de données SQL Server. L'outil permet de simplifier le processus de gestion des tâches de bases de données pendant tout son cycle de vie, à partir du moment de la création de la base, jusqu'à la maintenance quotidienne, en passant par le traitement et la manipulation de données. EMS SQL Manager offre une multitude d'outils puissants capables de répondre aux besoins des administrateurs de bases de données et des développeurs. Le programme permet de créer et de modifier rapidement des objets de bases de données SQL Server, d'exécuter les scripts SQL, de gérer les utilisateurs et leurs privilèges, de construire visuellement les requêtes SQL, d'extraire, d'imprimer et de rechercher les métadonnées, d'exporter et d'importer les données vers les dix-sept formats les plus populaires, d'afficher et de modifier les champs BLOB etc. Le programme dispose d'une nouvelle interface graphique de pointe et d'un système d'assistants avec une description détaillée (ce dernier pouvant être utilisé même par un novice). EMS SQL Manager est conçu pour rendre votre travail avec SQL Server le plus simple possible !

## **CARACTÉRISTIQUES CLÉS**

SQL Manager fonctionne avec toutes les versions de serveur SQL Server de la 2000 jusqu'à la 2019 et supporte toutes les dernières fonctionnalités de SQL Server. Le programme vous offre l'éventail d'outils pour administrer et pour développer le serveur SQL Server de façon efficace. Vous pouvez travailler simultanément avec plusieurs bases de données et plusieurs serveurs SQL Server pour garantir un traitement efficace des données. Le programme dispose d'une interface graphique de pointe et d'une multitude de fonctionnalités pour la maintenance des bases de données et la gestion des opérations.

#### **GESTION FACILE DE TOUS LES OBJETS ET SERVICES SQL SERVER**

Les serveurs de données SQL Server disposent d'un grand nombre de services et d'objets correspondants, comme les bases de données, les domaines Kerberos de sécurité, les triggers DDL, les composants CLR, les plans de maintenance de données, les paramètres d'activité de serveur et les informations de configuration, les objets de la recherche en texte intégral et beaucoup d'autres. Vous pouvez gérer facilement plusieurs objets SQL Server et leurs services natifs en utilisant SQL Manager. Vous pouvez manipuler les bases de données et les schémas, les tables et leurs sous-objets; vérifier l'intégrité des données, les événements et les performances; contrôler les tâches administratives automatisées et leurs propriétés; obtenir les informations sur l'activité des utilisateurs; visualiser et modifier la configuration du serveur; gérer la conversion de données et les captures instantanées; travailler avec les copies de sauvegrde et beaucoup d'autres.

#### **OUTILS AVANCÉS DE MANIPULATION DE DONNÉES**

Une des fonctionnalités principales de SQL Manager est la possibilité d'afficher, de rechercher et de modifier le contenu des bases de données, ce qui vous permet de retrouver les données nécessaires. Le programme fournit des opportunités puissantes pour examiner et modifier le contenu des bases de données : le visualisateur/éditeur BLOB avec plusieurs modes d'affichage de données, l'éventail d'outils utiles comme le groupage de données, le résumé, la recherche rapide et la filtration, la vue maître-détail pour travailler simultanément avec les deux tables liées, la visualisation carte et la visualisation table, la possibilité de copier et de coller les enregistrements sélectionnés, la possibilité de copier tous les éléments de la base de données, le système avancé d'impression et beaucoup d'autres.

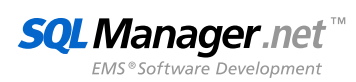

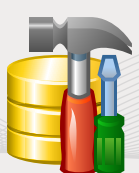

# EMS SQL Manager for SQL Server

Devenez plus productifs que jamais!

### **SYSTÈME REQUIS MATÉRIEL**

- ▶ 512 Mo RAM ou plus ; 1024 Mo ou plus recommandés
- ▶ 200 Mo d'espace disque sont nécessaires pour une installation

#### **LOGICIEL**

- **Microsoft Windows XP**
- **Microsoft Windows Vista**
- **Microsoft Windows Server** 2008
- Microsoft Windows 7
- Microsoft Windows 8/8.1
- Microsoft Windows Server 2012
- Microsoft Windows 10
- **Microsoft Windows 11**
- Microsoft Windows Server 2016
- Microsoft Windows Server  $201C$
- ▶ Microsoft Data Access Components (MDAC) ou SQL Server Native Client

#### **LES VERSIONS MICROSOFT SQL SERVER SUPPORTÉES**

- SQL Server 2000
- ▶ SQL Server Desktop Engine (MSDE) 2000
- SOL Server 2005
- SQL Server 2008
- SQL Server 2012
- SOL Server 2014
- SQL Server 2016
- SOL Server 2017
- SOL Server 2019
- ▶ Compatible avec toutes les éditions de SQL Serveur sauf Compact Edition
- ▶ Azure SQL DatabaseSQL Server
- ▶ Amazon RDS for SOL Server

#### **SQL Manager.net** EMS<sup>®</sup>Software Development

#### **EMS Software Development, LLC.**

281 Rossiyskaya st., Chelyabinsk, 454091, Russia Tel: +7-351-261-9864 web: www.sqlmanager.net e-mail: sales@sqlmanager.net

#### **GESTION EFFICACE DE LA SÉCURITÉ**

SQL Manager fonctionne avec tous les objets de sécurité des bases de données SQL Server et vous aide a protéger vos données contre l'ouverture et l'utilisation non-autorisées. Le programme inclut le gestionnaire des logins qui permet de charger la liste des rôles SQL Server et de définir les rôles pour les logins, le gestionnaire des droits d'accès à certaines bases de données et à leurs objets. De plus l'éditeur contient l'onglet « Permissions » qui permet de donner les droits sur les objets aux utilisateurs et aux groupes des utilisateurs.

#### **OUTILS VISUELS EXCELLENTS ET OUTILS TEXTE POUR LA CONSTRUCTION DES REQUÊTES**

SQL Manager fournit plusieurs outils pour la gestion des requêtes SQL. Ces outils permettent de créer et de modifier le texte de la requête, de le préparer, de l'exécuter et d'afficher les résultats de son exécution. L'éditeur SQL supporte les fonctions de complétion de code, de formatage, de coloration syntaxique et de repli de code (code folding). Vous pouvez aussi utiliser le constructeur visuel de requêtes pour construire visuellement des requêtes compliquées sans aucune connaissance de la syntaxe SQL. Vous pouvez aussi afficher le plan d'exécution pour chaque requête créée dans l'application et exporter ses résultats vers tous les formats disponibles.

#### **POSSIBILITÉS IMPRESSIONNANTES D'IMPORT ET D'EXPORT DE DONNÉES**

SQL Manager offre l'opportunité d'importer et d'exporter les données à partir des bases de données SQL Server / vers les bases de données SQL Server. Le programme permet d'exporter et d'importer les données à partir/vers les formats les plus populaires comme MS Excel, MS Access, DBF, XML, ODF, TXT, CSV et d'autres. De plus vous pouvez exporter les données vers les scripts SQL en tant qu'instructions INSERT ou utiliser l'opération BULK INSERT pour charger les fichiers de données au format spécifié dans les tables et les vues. Les paramétres d'export/d'import peuvent être sauvegardés à tout moment comme modèle d'utilisation.

#### **ASSISTANTS CONVIVIAUX POUR EXÉCUTER LES TÂCHES ADMINISTRATIVES SQL SERVER**

La plupart des fonctions administratives sont des séquences répétitives de tâches. Vous pouvez exécuter ces tâches rapidement et facilement grâce aux assistants conviviaux comme l'assistant de sauvegarde et de restauration des bases de données, l'assistant de jointure et de déconnexion des bases de données, et l'assistant de réduction des bases de données. Les assistants vous permettent de gérer les index, de mettre à jour les statistiques, de vérifier les bases de données et beaucoup d'autres.

#### **CONCEPTEUR VISUEL DE BASES DE DONNÉES POUR UTILISER FACILEMENT LA STRUCTURE DE LA BASE DE DONNÉES**

Le concepteur visuel de bases de données est un outil pratique qui vous permet de construire visuellement la structure de la base de données pour représenter son contenu et ses objets. Les fonctionnalités de concepteur visuel de bases de données sont les suivantes : la création de diagrammes des bases de données existantes à l'aide de l'outil de l'ingénierie inverse ; la division du diagramme en plusieurs aires thématiques qui se situent sur différentes pages, la possibilité de créer, de modifier et de supprimer les vues et les champs des tables, de configurer visuellement des liens entre les tables ; la sauvegarde du diagramme en tant qu'image ou l'impression du diagramme ; une multitude d'options de personnalisation visuelle.

## **MAINTENANCE INCLUSE**

Le programme de maintenance des logiciels est un programme économique complexe qui comprend le support technique, les mises à jour des logiciels, et de nombreux autres avantages. Si vous avez un abonnement en vigueur à la maintenance du logiciel EMS, vous recevrez automatiquement les dernières versions du logiciel EMS immédiatement après leur lancement et sans frais supplémentaires. Cela permet à votre société de suivre les dernières nouveautés du développement du produit, de profiter des améliorations apportées au logiciel, et de gérer facilement vos licences pour l'utilisation du logiciel. SQL Studio inclut un an d'abonnement gratuit à la maintenance du logiciel !

## **A PROPOS DE EMS**

EMS /Systèmes Microélectroniques/ est une société des technologies de l'information et le développement de logiciels est un des champs de son activité. EMS est une société novatrice centrée sur ses clients et un développeur d'outils d'administration des bases de données de pointe. Des milliers de sociétés dans plus de 90 pays du monde utilisent les produits d'EMS. EMS compte parmi ses clients des entreprises de toutes les grandeurs : les équipes de développement dans les plus grandes sociétés ainsi que les magasins d'avant-garde d'une seule personne. Nous nous attachons à garantir à nos clients des produits de qualité exceptionnelle et à les aider à réussir leurs projets.

## **INFORMATIONS SUPPLÉMENTAIRES**

Pour en savoir plus sur EMS SQL Manager for SQL Server, visitez http://www.sqlmanager.net/products/mssql/manager